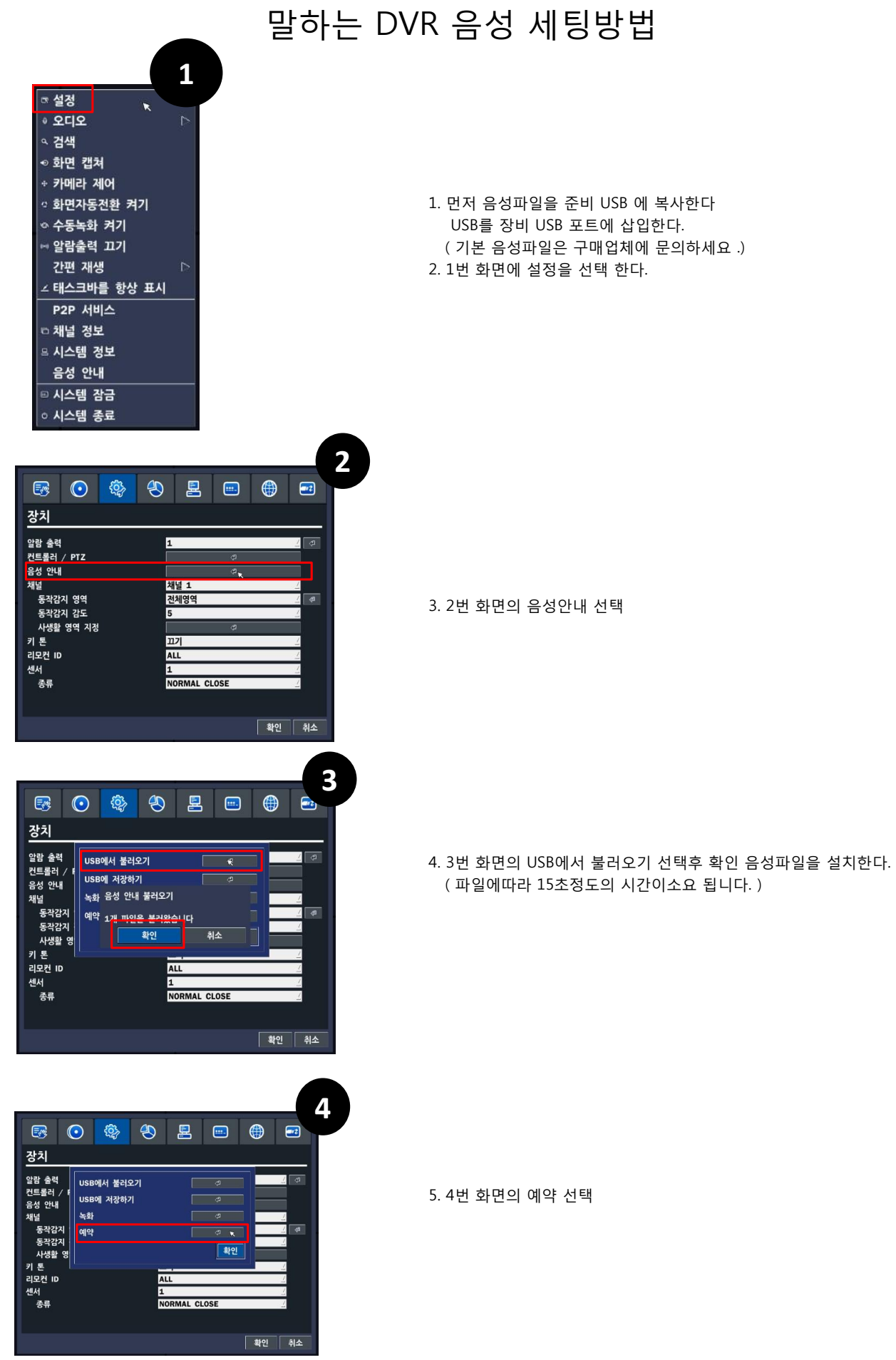

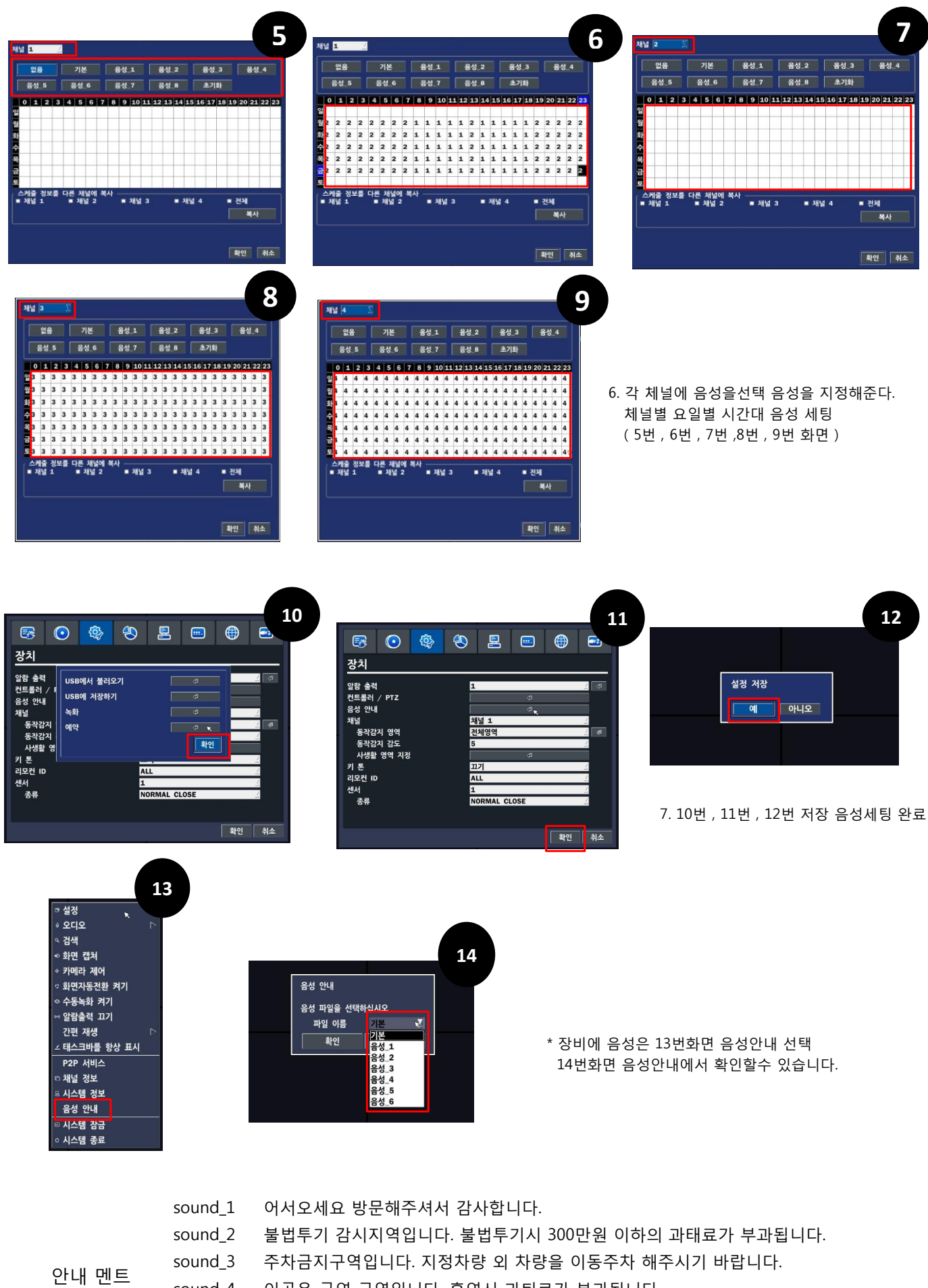

- sound\_4 이곳은 금연 구역입니다. 흡연시 과퇴료가 부과됩니다.
- 화재가 감지되었습니다. 신속히 대피해주시기 바랍니다. sound\_5
- sound\_6 이곳은 출입제안 구역입니다. 출입을 금합니다.